# **101-500Q&As**

LPIC-1 Exam 101 - Part 1 of 2 - version 5.0

### **Pass Lpi 101-500 Exam with 100% Guarantee**

Free Download Real Questions & Answers **PDF** and **VCE** file from:

**https://www.leads4pass.com/101-500.html**

100% Passing Guarantee 100% Money Back Assurance

Following Questions and Answers are all new published by Lpi Official Exam Center

**C** Instant Download After Purchase

**83 100% Money Back Guarantee** 

365 Days Free Update

**Leads4Pass** 

800,000+ Satisfied Customers

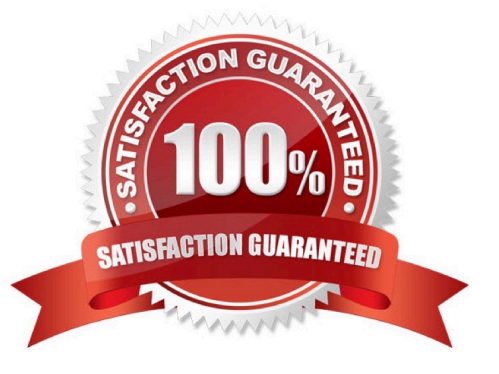

## **Leads4Pass**

#### **QUESTION 1**

Which of the following commands installs GRUB 2 into the master boot record on the third hard disk?

- A. grub2 install /dev/sdc
- B. grub-mkrescue /dev/sdc
- C. grub-mbrinstall /dev/sdc
- D. grub-setup /dev/sdc
- E. grub-install /dev/sdc

Correct Answer: E

#### **QUESTION 2**

Which of the following commands prints a list of usernames (first column) and their primary group (fourth column) from the /etc/passwd file?

- A. fmt 1,4 /etc/passwd
- B. cut : -f 1,4 /etc/passwd
- C. sort : -k 1,4 /etc/passwd
- D. paste 1,4 /etc/passwd
- E. split 1,4 /etc/passwd

Correct Answer: B

#### **QUESTION 3**

What output will be displayed when the user fred executes the following command? echo `fred \$USER\\'

- A. fred fred
- B. fred /home/fred/
- C. `fred \$USER\\'
- D. fred \$USER
- E. `fred fred\\'

Correct Answer: A

## **Leads4Pass**

#### **QUESTION 4**

Which of the following commands will NOT update the modify timestamp on the file /tmp/myfile.txt?

- A. file /tmp/myfile.txt
- B. echo "Hello" >/tmp/myfile.txt
- C. sed -ie "s/1/2/" /tmp/myfile.txt
- D. echo -n "Hello" >>/tmp/myfile.txt
- E. touch/tmp/myfile.txt

Correct Answer: A

#### **QUESTION 5**

What is the default nice level when a process is started using the nice command?

A. -10 B. 10 C. 20 D. 0 Correct Answer: B

[101-500 PDF Dumps](https://www.leads4pass.com/101-500.html) [101-500 VCE Dumps](https://www.leads4pass.com/101-500.html) [101-500 Braindumps](https://www.leads4pass.com/101-500.html)